# Lição Avançada de programação do EV3

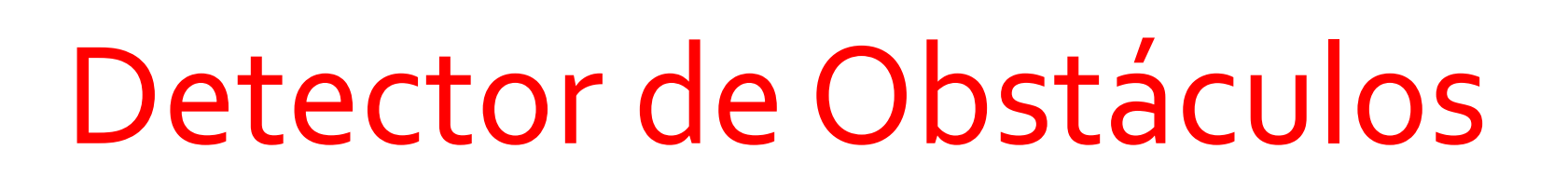

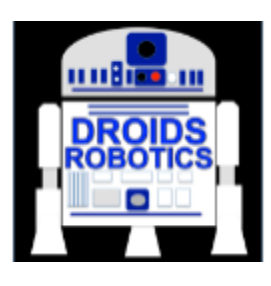

By Droids Robotics and Hoosier Girlz

Let's Learn Together

 $\overline{\lambda}$ 

Copyright © 2015 Droids Robotics www.droidsrobotics.org

## O que é um "detector de tenda" e por que usá-lo?

- O detector de tenda é um programa que para seu motor quando ele fica preso.
- Quando seu motor fica preso, você geralmente tem de pegar seu robô e assim ganha uma penalidade
- Quando se usa as técnicas do detector de tenda, seu robô seu movimenta para proximo bloco.

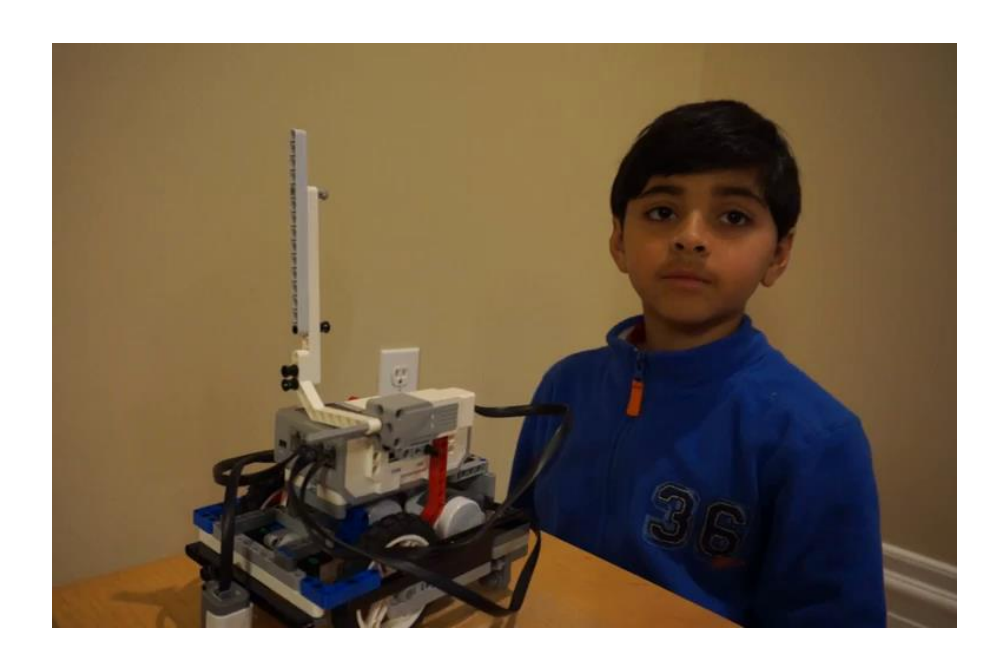

#### **Clique no vídeo para aprender sobre o detector de tenda.**

### Movimento em Graus vs. Movimento em Segundos

- Na nossa lição em Blocos de movimento( aba intermediária), nós havíamos dito que se você usar o Movimento em graus, seu motor poderia ficar preso .
- **N** Nós dissemos que o mover em segundos ajudava em evitar obstáculos, mas não como se fosse preciso.
- **7** Estas são as únicas escolhas?
- **T** Como nós podemos usar o mover em graus e evitar obstáculos?

#### **A** Nós mostraremos como nesta lição

**© 2015, Droids Robotics, www.droidsrobotics.org, team@droidsrobotics.org**

### Requerimentos

- Nesta lição , você irá precisar de um braço conectado a um motor.
- Nós temos que colocar nosso código para usar um motor médio conectado ao motor A – Isto pode ser mudado para se adequar a necessidade do time
- Siga junto com o Código EV3 fornecido. Comece com o Passo 1

### Primeiro PASSO: Mover até um obstáculo

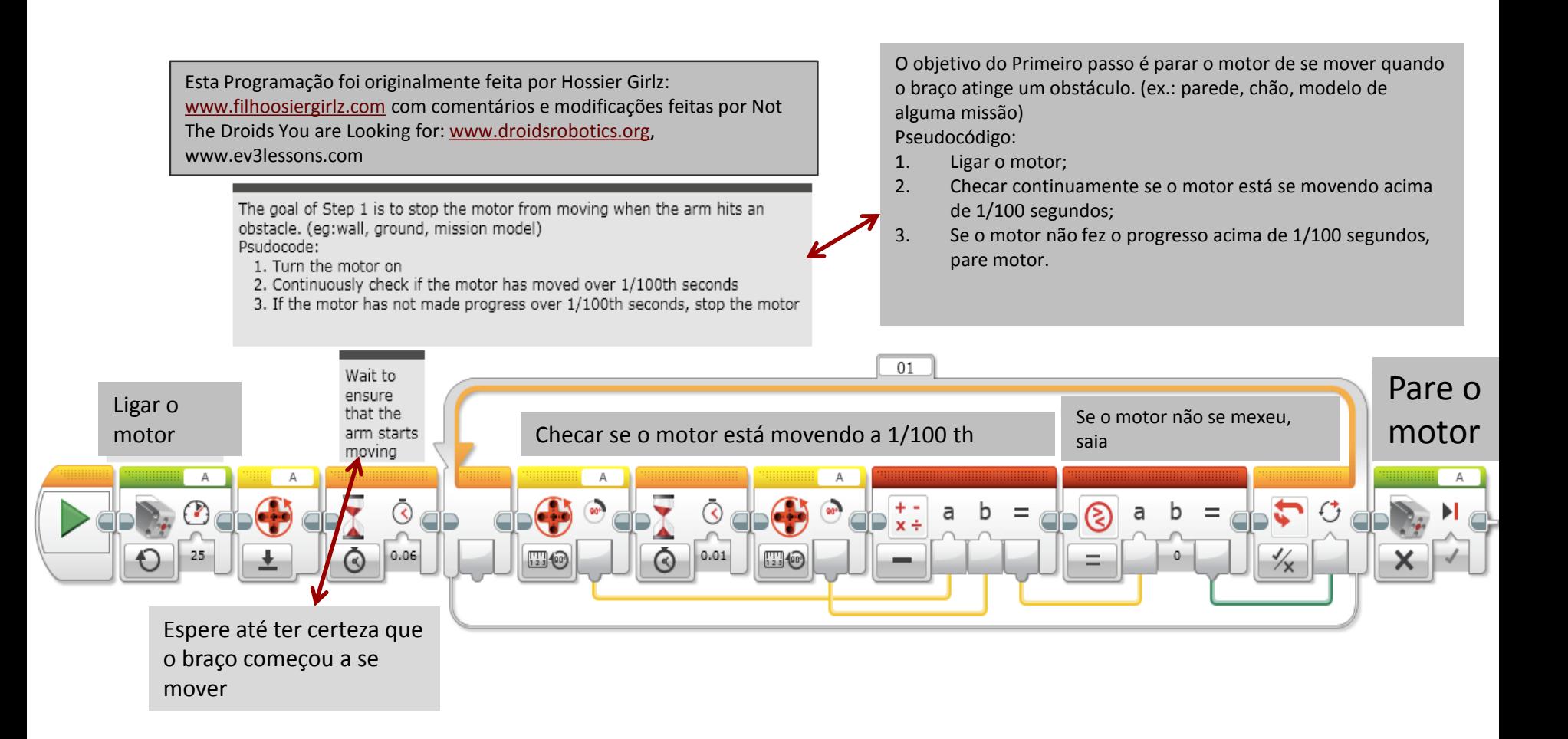

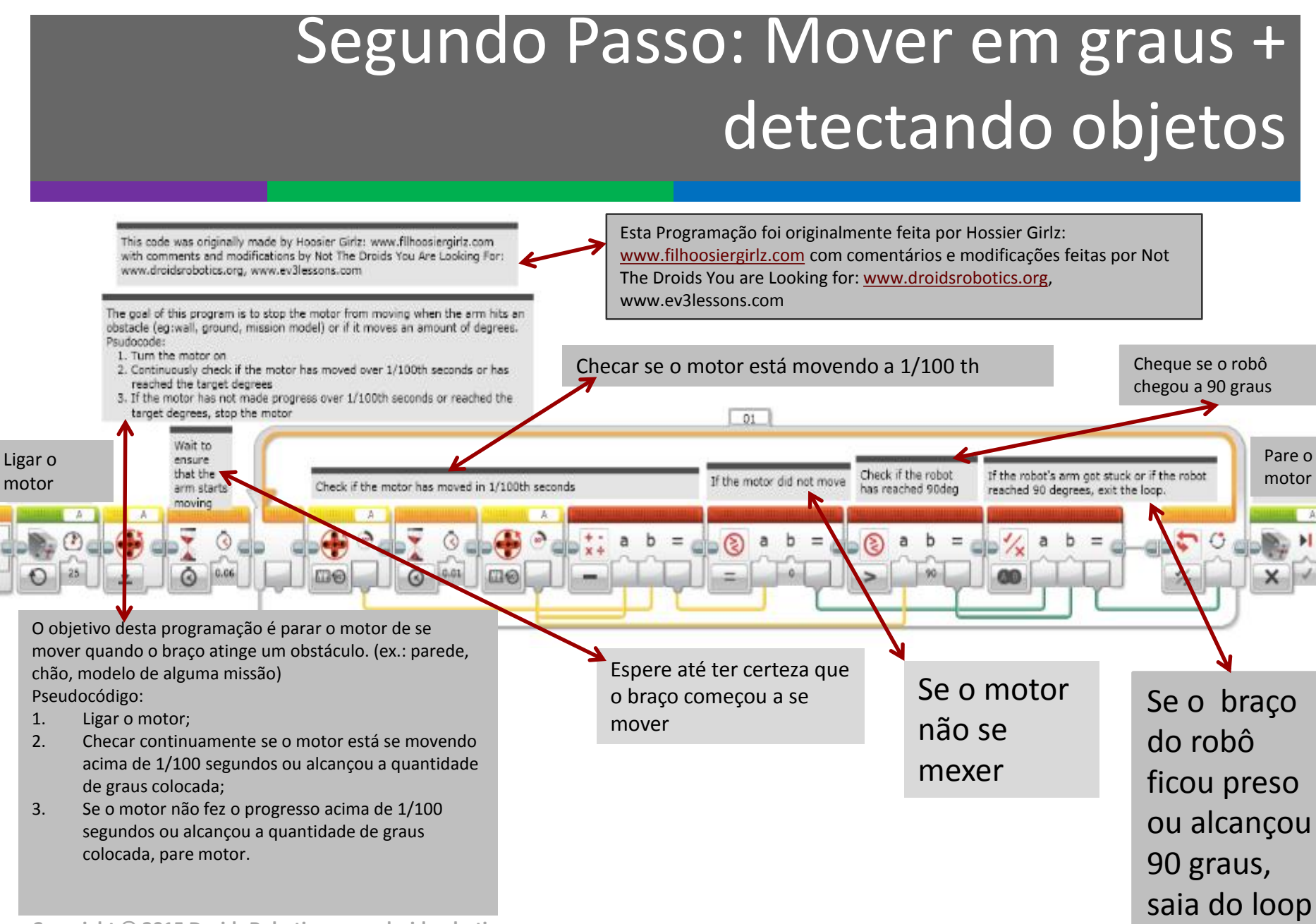

**Copyright © 2015 Droids Robotics www.droidsrobotics.org**

# Step 2b: Alternate Move Degrees + **Stall Detection**

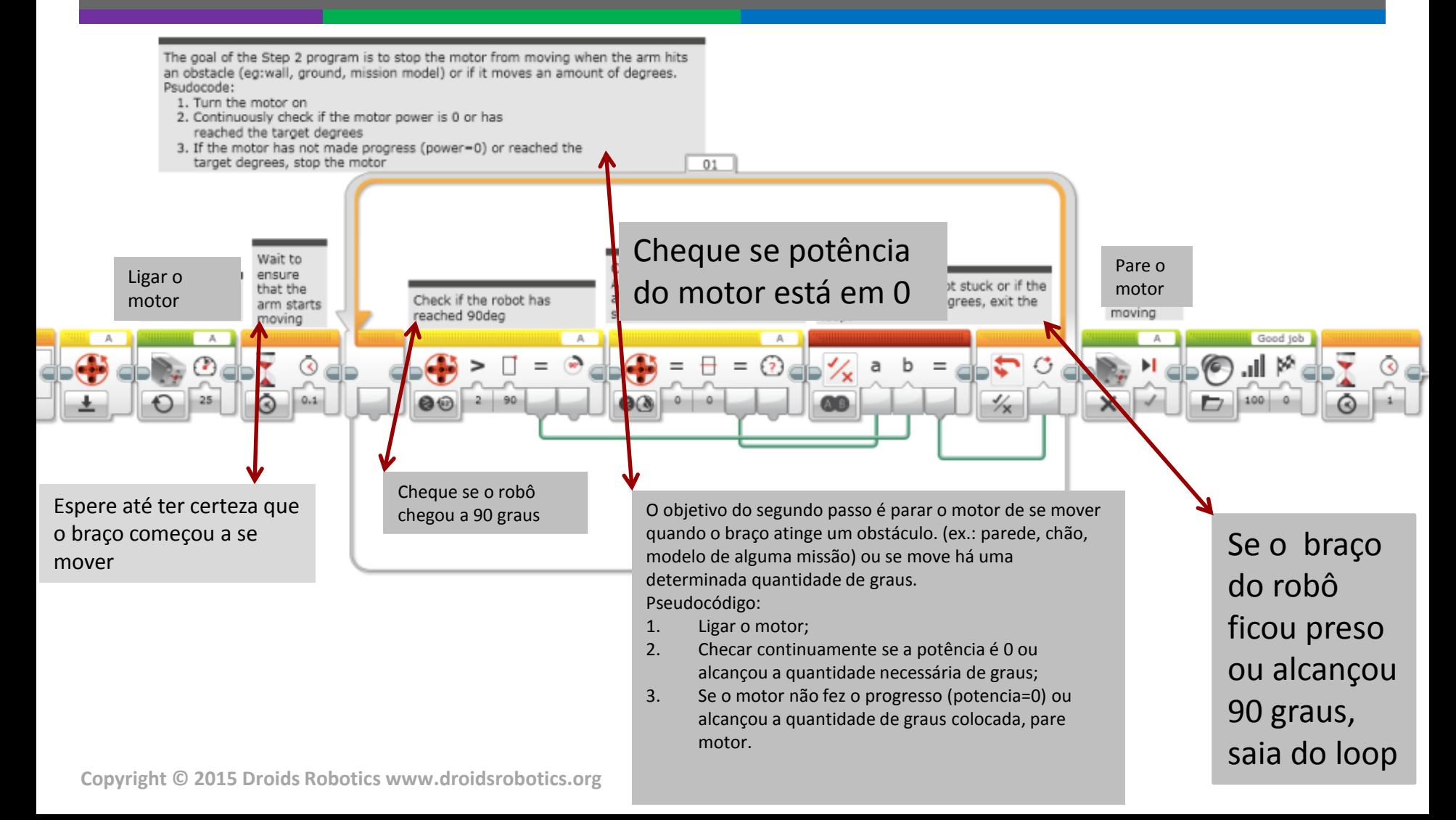

### Créditos

- Este tutorial foi criado pelos Droids Robotics.
- A programação foi feita por Hoosier Girlz and Droids Robotics.
	- **7** Passos 1 e 2 por [www.fllhoosiergirlz.com](http://www.hoosiergirlz.com)
	- **7** Passos 2 e Passos 2 b por [www.droidsrobotics.org](http://www.droidsrobotics.org)
- More lessons at www.ev3lessons.com

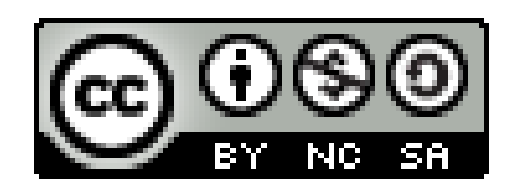

This work is licensed under a [Creative Commons Attribution-](http://creativecommons.org/licenses/by-nc-sa/4.0/)NonCommercial-ShareAlike 4.0 International License.